# **Foreman - Bug #4349**

## **user json missing organizations, locations, and roles**

02/14/2014 09:32 PM - Thomas McKay

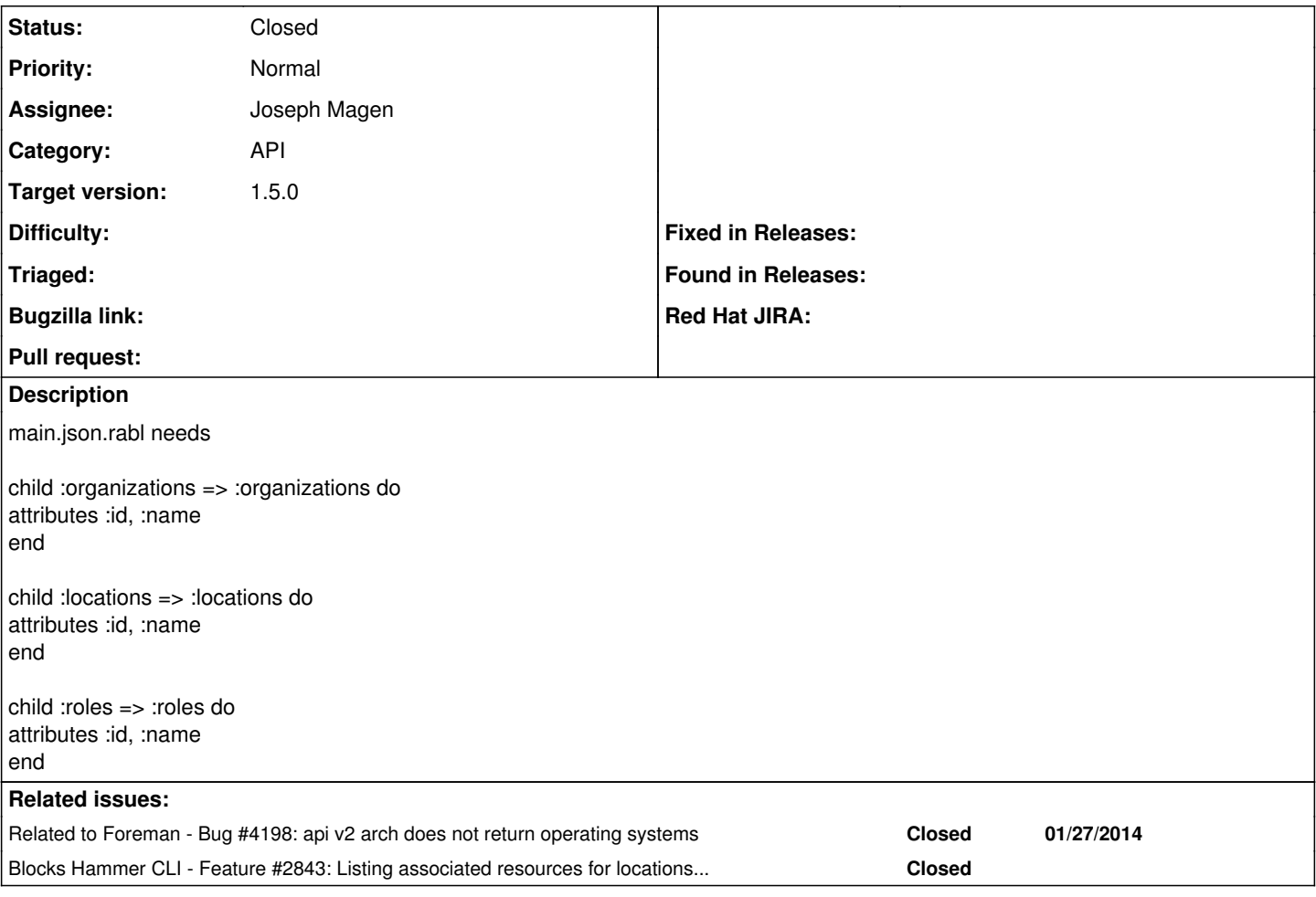

### **Associated revisions**

### **Revision 8d113bd8 - 02/21/2014 04:29 PM - Joseph Magen**

fixes #4349 - API v2 - add location and organization child nodes to user, domain, subnet, etc show json templates

### **History**

### **#1 - 02/17/2014 08:42 AM - Dominic Cleal**

*- Related to Bug #4198: api v2 arch does not return operating systems added*

#### **#2 - 02/17/2014 09:06 AM - Joseph Magen**

Tom, I suggest to put the child nodes in show.json.rabl, but not in main.json.rabl, since this would appear for api/users

#### **#3 - 02/17/2014 09:09 AM - Joseph Magen**

*- Status changed from New to Assigned*

current users/show.json.rabl has roles, but I will add locations/organizations

### **#4 - 02/17/2014 09:14 AM - Dominic Cleal**

*- Blocks Feature #2843: Listing associated resources for locations and orgs added*

### **#5 - 02/21/2014 04:24 PM - Dominic Cleal**

- *Status changed from Assigned to Ready For Testing*
- *Assignee set to Joseph Magen*
- *Target version set to 1.9.1*

*- translation missing: en.field\_release set to 4*

<https://github.com/theforeman/foreman/pull/1208>

## **#6 - 02/21/2014 05:31 PM - Joseph Magen**

- *Status changed from Ready For Testing to Closed*
- *% Done changed from 0 to 100*

Applied in changeset [8d113bd816173e21c82c092fb0d908ca332cb0fe](https://projects.theforeman.org/projects/foreman/repository/foreman/revisions/8d113bd816173e21c82c092fb0d908ca332cb0fe).